## **Nidesoft Samsung Video Converter Manual**

This is likewise one of the factors by obtaining the soft documents of this **Nidesoft Samsung Video Converter Manual** by online. You might not require more time to spend to go to the ebook inauguration as competently as search for them. In some cases, you likewise complete not discover the declaration Nidesoft Samsung Video Converter Manual that you are looking for. It will unquestionably squander the time.

However below, like you visit this web page, it will be for that reason utterly simple to acquire as without difficulty as download guide Nidesoft Samsung Video Converter Manual

It will not recognize many period as we tell before. You can realize it even if behave something else at house and even in your workplace. appropriately easy! So, are you question? Just exercise just what we find the money for under as capably as review **Nidesoft Samsung Video Converter Manual** what you similar to to read!

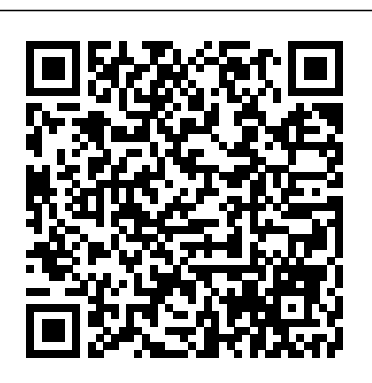

*Samsung Galaxy S21 5G Camera User Guide* Icon Learning Systems Llc The official book of car theory test questions, this edition covers the latest requirements of the exam. *Interactive Atlas of Clinical Anatomy*

Camera is virtually one of the most important aspects of a smart phone, and many phone users are often concerned about the quality of a phone camera during purchase. The latest Samsung Galaxy S21 has met the demand of a quality camera that will meet the demand of users with respect to topnotch camera. The Samsung Galaxy S21 camera will definitely give users memorable pictures and videos. Samsung Galaxy S21 is now one of the most sort after smart phone device because of its latest camera features and abilities, for instance portrait mode, zoom lock, director's view and so forth. We have combined the list of amazing features of this device camera and what you would learn from this guide: How to use Samsung Galaxy S21 camera app What you need to know about Depth of Field How to take picture How to make a Video record How locate device Camera Settings All about Aperture mode How to edit one's face Process of enabling HDR10+ Video Conversion Taking burst photos What is portrait mode and how to use? Method of enabling show palm How to use night mode How to select the suitable External Device for your Galaxy S21 How to activate Focus Enhancer How to customize selfie Color Tone How to switch on 8K Video Zooming on Galaxy S21 Using Space Zoom How to apply emojis and filters How to apply effect during video call How to backup images How to resize or change image size All about Syncing your Gallery photos via One Drive Enabling Tracking Autofocus How to convert HEIC photo to JPEG Editing videos How to save photos and videos to always save to SD card and not phone memory Enabling voice command How to apply background music to video clip Method of adding multiple video clips to make a video All about shooting 12-bit RAW How to extract high-resolution image from a video How to reset camera app settings Making use Bokeh How to apply depth of field What you need to know about Optical Image Stabilization About director's view on GALAXY S21 Method of configuring

shooting mode Using Live Focus About Computational photography Applying super slow-mo How does HDR10+ produce top-notch videos? Method of recovering deleted photos and videos from the recycling bin How to convert HDR10+ videos into SD videos How to use Galaxy S21 to snap images of the stars Camera specifications Samsung S21 How to use object erase on your device And many more.... This Manual is ideal for both Beginners and Experts to maximize User Experience. So what are you waiting for? Scroll up and Click the Orange - BUY NOW WITH 1-CLICK BUTTON- on the top right corner and Download Now!!! You won't regret you did See you inside!! The official DSA theory test for car drivers and the official Highway code

Page 2/2 May, 17 2024